# CSE 373 Spring 2013 HW3: AVL **Trees**

## Background

Information retrieval systems allow users to enter keywords and retrieve articles that have those keywords associated with them. For example, once a student named Yi Li wrote a paper called, "Object Class Recognition using Images of Abstract Regions," and included the following keywords: 'object recognition', 'abstract regions', 'mixture models', and 'EM algorithm'. If someone does a search for all articles about the EM algorithm, this paper (and many others) will be retrieved.

#### Assignment

You are to implement an AVL tree and use it to store and retrieve articles. The tree will be sorted by keyword, and each node will contain an unordered linked list of Record objects which contain information about each article which corresponds to that keyword. This image shows the idea:<br>**Example 18 Keyword** record

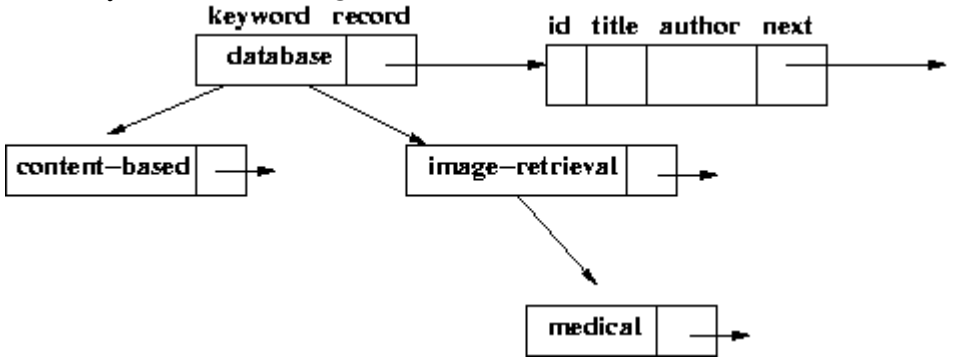

Getting started: The necessary files are available at

[http://www.cs.washington.edu/education/courses/cse373/13sp/homework/hw](http://www.cs.washington.edu/education/courses/cse373/13sp/homework/hw03/hw3files.zip)03/ [hw3files.zip](http://www.cs.washington.edu/education/courses/cse373/13sp/homework/hw03/hw3files.zip). Included in this archive are:

- A Data file which contains records to be read into the data structure.
- Three Java skeleton files, which will, upon your completing them, convert the Data File into an AVL tree. See the section below which describes these files in detail.
- Five Query files which contain queries to be run on your data structure.

## Required Functionality:

The required functions will appear as stubs with specific arguments in the code we provide. Note that some functions have extra requirements, stated below:

print() - a recursive function which outputs all keywords in alphabetical order along with the titles of articles for each keyword. The output should begin as follows:

```
blobs
   Region-Based Image Querying
buildings
   Consistent Line Clusters for Building Recognition
causal-relationships
   Mining Observational Databases for Causal Relationships
classification-rules
   A Theory of Learning Classification Rules
   Learning Classification Rules Using Neural Networks
clustering
    An Efficient Clustering Algorithm for Large Databases
   An Algorithm for Discovering Clusters in Large Spatial Databases
    Scaling Clustering Algorithms to Large Databases
   Consistent Line Clusters for Building Recognition
```
... and continue with the rest of the keywords and articles in the correct order. The keywords are not indented. Each title gets a separate line which begins with a " $\setminus t$ " (tab) character.

tree stats() - this function will output the following stats about your data structure:

- the number of insertions that required no rebalancing
- the number of insertions that required only a single rotation
- the number of insertions that required a double rotation
- get records() outputs the list of articles associated with a given keyword. The output must be formatted as in this example:

```
KEYWORD medical
```

```
47550
```
Knowledge-Based Image Retrieval with Spatial and Temporal Constraints Wesley Chu

83528 Query by Example: the CANDID Approach Paul Kelly

46359 A Content-Based Retrieval System for Medical Images John Anderson

KEYWORD abstraction

NO TITLES FOUND

Note that "KEYWORD" is capitalized and the output of the records has the id, title, and author on separate lines. Please maintain this format so as to facilitate grading. If a keyword is not found, please print "NO TITLES FOUND" in all caps on its own line.

get stats() - this function will read a file of keywords and compute the following stats about their retrieval:

- minimum number of nodes accessed over all keywords in the list
- maximum number of nodes accessed over all keywords in the list
- average number of nodes accessed over all keywords in the list

Note that the get\_stats() and get\_records() functions are located in the test.java file.

#### Skeleton file details:

The java skeleton files which you must edit are test.java and avl.java. Record.java contains the data structure for storing the particulars about a single article.

The main script is run as java test datafile.txt <command [query file]> See the usage details with java test -h

#### Turn in:

Please provide the completed avl.java and test.java files. Also, please provide separate files containing the following:

- the output of java test datafile.txt print in a file called print.txt
- the output of java test datafile.txt tree\_stats in a file called tree stats.txt
- the output of java test datafile.txt get\_records gr\_query.txt in a file called get records.txt
- the results of java test datafile.txt get\_stats query-N.txt where  $N \in$  $\{1, 2, 3, 4\}$  (the provided files). Please put the results of each call in get stats N.txt for the respective N.

## Write Up:

Please complete the following exercises and turn them in along with your the other files:

- 1. You have an empty AVL tree which sorts animals by size, and the following animals are input in order: ant; mouse; orca whale; raccoon; horse. Please submit a description of where each element is inserted and what, if any, rotations are triggered at each insertion. You must include drawings of the tree at every stages to help illustrate the process.
- 2. You have a binary tree whose nodes have an integer data field. Implement in psuedo-code a recursive function which would return the sum of these data fields.
- 3. Using at least a half-dozen complete English sentences, answer the following: How did you feel about this assignment? What parts were difficult for you? What was the most fun/satisfying part? Also, describe one bug you encountered during your implementing this data-structure and how you diagnosed it (If you programmed this perfectly on the first try, please describe your general bug-fixing procedure).
- 4. Extra Credit: Write a function which prints the tree in the following "lisp" format:

```
(key_of_root (<left subtree>)
             (<right subtree))
e.g.
(5 (3 (1 null null)(2 null null))
   (8 (6 null null)(10 null null)))
```